# **Zowe Client Python SDK**

*Release 1.0.0.dev15*

**Contributors to the Zowe Project**

**Apr 12, 2024**

# **CONTENTS:**

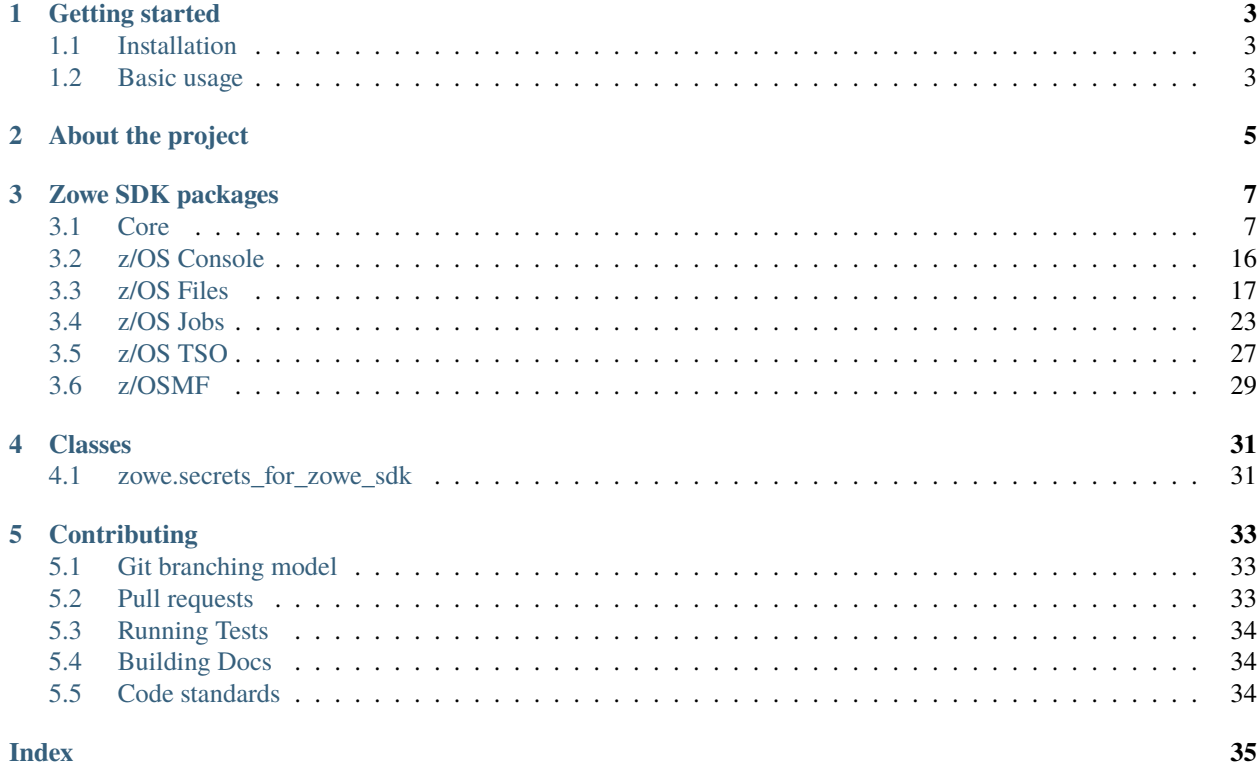

The Zowe Client Python SDK, is a set of Python packages designed to allow programmatic interactions with z/OS REST API interfaces.

Python developers can leverage the Zowe SDK in order to create powerful scripts/applications that can interact with z/OS components.

# **CHAPTER**

**ONE**

# **GETTING STARTED**

# <span id="page-6-1"></span><span id="page-6-0"></span>**1.1 Installation**

When installing the Zowe Client Python SDK you have two options.

- Install all the Zowe packages
- Install a single sub-package

The choice depends on your intentions. If you chose to install all Zowe SDK packages this means that you will install everything under the *zowe* namespace in PyPi.

Alternatively you can chose to install only a single subpackage for a smaller installation.

To install all Zowe SDK packages using pip:

```
pip install -U --pre zowe
```
To install only a subpackage using pip:

pip install -U --pre zowe.<subpackage>\_for\_zowe\_sdk

To see all available sub-packages check the *[Zowe SDK packages](#page-10-0)* section.

# <span id="page-6-2"></span>**1.2 Basic usage**

After you install the package in your project, import the class for the required sub-package (i.e *Console* class for z/OS Console commands). Create a dictionary to handle communication with the plug-in:

```
from zowe.zos_console_for_zowe_sdk import Console
profile = {
    "host": "<host address>",
    "port": 443, # Include the port if different from the default (443)
    "user": "<user>",
    "password": "<password>",
}
my_console = Console(profile)
```
Alternatively you can use an existing Zowe CLI profile instead:

from zowe.zos\_console\_for\_zowe\_sdk import Console from zowe.core\_for\_zowe\_sdk import ProfileManager # Load the profile using ProfileManager profile = ProfileManager().load(profile\_name="<profile name>")

my\_console = Console(profile)

# **CHAPTER**

# **ABOUT THE PROJECT**

<span id="page-8-0"></span>The Zowe Client Python SDK, is a set of Python packages designed to allow programmatic interactions with z/OS REST API interfaces.

Python developers can leverage the Zowe SDK in order to create powerful scripts/applications that can interact with z/OS components.

# **CHAPTER**

# **THREE**

# **ZOWE SDK PACKAGES**

<span id="page-10-2"></span><span id="page-10-0"></span>The Zowe Client Python SDK is divided into multiple packages. Each one responsible for a single aspect of the SDK.

# <span id="page-10-1"></span>**3.1 Core**

Contains the core functionalities for the Zowe Client Python SDK.

# **3.1.1 Installing**

To install this package using pip issue the following command:

```
pip install zowe.zowe_core_for_zowe_sdk
```
# **3.1.2 Reference**

**zowe.core\_for\_zowe\_sdk**

# **ApiConnection**

class core.zowe.core\_for\_zowe\_sdk.ApiConnection(*host\_url*, *user*, *password*, *ssl\_verification=True*) Class used to represent a connection with a REST API.

# host\_url

The base url of the rest api host

# **Type**

str

# user

The user of the rest api

**Type** str

# password

The password for the user

**Type** str <span id="page-11-0"></span>ssl\_verification

**Type** bool

### **CredentialManager**

#### class core.zowe.core\_for\_zowe\_sdk.CredentialManager

#### static load\_secure\_props()  $\rightarrow$  None

load secure props stored for the given config file :returns: \* *None* 

• *if keyring is not initialized, set empty value*

### static save\_secure\_props()  $\rightarrow$  None

Set secure\_props for the given config file :rtype: None

#### **ProfileManager**

class core.zowe.core\_for\_zowe\_sdk.ProfileManager(*appname: str = 'zowe'*, *show\_warnings: bool = True*)

Profile Manager contains the logic to merge the different properties of profiles (from the Project Config and the Project User Config as well as the Global Config and Global User Config). This class handles all the exceptions raised in the Config File to provide a smooth user experience.

#### property config\_appname: str

Returns the app name

#### property config\_dir: str | None

Returns the folder path to where the Zowe z/OSMF Team Project Config files are located.

#### property config\_filename: str

Return the filename for Zowe z/OSMF Team Project Config

#### property config\_filepath: str | None

Get the full Zowe z/OSMF Team Project Config filepath

#### **static get\_env**( $cfg$ : [ConfigFile,](#page-14-0)  $cwd=None$ )  $\rightarrow$  dict

Maps the env variables to the profile properties

#### **Returns**

Containing profile properties from env variables (prop: value)

### **Return type**

Dictionary

#### get\_highest\_priority\_layer(*json\_path: str*) → *[ConfigFile](#page-14-0)* | None

Get the highest priority layer (configuration file) based on the given profile name

#### **Parameters:**

profile\_name (str): The name of the profile to look for in the layers.

#### **Returns:**

**Optional[ConfigFile]: The highest priority layer (configuration file) that contains the specified profile,**

or None if the profile is not found in any layer.

<span id="page-12-0"></span>static get\_profile(*cfg:* [ConfigFile,](#page-14-0) *profile\_name: str | None*, *profile\_type: str | None*, *validate\_schema:*  $bool \mid None = True \rightarrow Profile$  $bool \mid None = True \rightarrow Profile$ 

Get just the profile from the config file (overriden with base props in the config file)

#### **Returns**

NamedTuple (data, name, secure\_props\_not\_found)

#### **Return type**

*[Profile](#page-16-0)*

load(*profile\_name: str | None = None*, *profile\_type: str | None = None*, *check\_missing\_props: bool = True*, *validate\_schema: bool | None = True, override\_with\_env: bool | None = False*)  $\rightarrow$  dict

Load connection details from a team config profile. :returns: \* *dictionary* – Object containing connection details

- *We will load properties from config files in the following order, from*
- *highest to lowest priority*
- *1. Project User Config (./zowe.config.user.json)*
- *2. Project Config (./zowe.config.json)*
- *3. Global User Config (~/zowe.config.user.json)*
- *4. Global Config (~/zowe.config.json)*
- If *profile\_type* is not base, then we will load properties from both
- *profile\_type* and base profiles and merge them together.
- $save() \rightarrow None$

Save the layers (configuration files) to disk.

#### set\_profile(*profile\_path: str*, *profile\_data: dict*) → None

Set a profile in the highest priority layer (configuration file) based on the given profile name

#### **Parameters:**

profile\_path (str): TThe path of the profile to be set. eg: profiles.zosmf profile\_data (dict): The data of the profile to set.

#### $set\_property(json\_path, value, secure=None) \rightarrow None$

Set a property in the profile, storing it securely if necessary.

#### **Parameters:**

json\_path (str): The JSON path of the property to set. value (str): The value to be set for the property. secure (bool): If True, the property will be stored securely. Default is None.

#### property user\_config\_dir: str | None

Returns the folder path to where the Zowe z/OSMF User Project Config files are located.

### <span id="page-13-0"></span>**RequestHandler**

#### class core.zowe.core\_for\_zowe\_sdk.RequestHandler(*session\_arguments*)

Class used to handle HTTP/HTTPS requests.

#### session\_arguments

Zowe SDK session arguments

**Type** dict

#### valid\_methods

List of supported request methods

#### **Type**

list

#### perform\_request(*method*, *request\_arguments*, *expected\_code=[200]*)

Execute an HTTP/HTTPS requests from given arguments and return validated response (JSON).

#### **Parameters**

- method  $(str)$  The request method that should be used
- request\_arguments  $(dict)$  The dictionary containing the required arguments for the execution of the request
- expected\_code (int) The list containing the acceptable response codes (default is [200])

#### **Returns**

**normalized\_response** – normalized request response in json (dictionary)

#### **Return type**

json

#### perform\_streamed\_request(*method*, *request\_arguments*, *expected\_code=[200]*)

Execute a streamed HTTP/HTTPS requests from given arguments and return a raw response.

#### **Parameters**

- method  $(str)$  The request method that should be used
- request\_arguments  $(dict)$  The dictionary containing the required arguments for the execution of the request
- expected\_code  $(int)$  The list containing the acceptable response codes (default is [200])

#### **Return type**

A raw response data

# <span id="page-14-1"></span>**SdkApi**

class core.zowe.core\_for\_zowe\_sdk.SdkApi(*profile*, *default\_url*) Abstract class used to represent the base SDK API.

# **ZosmfProfile**

class core.zowe.core\_for\_zowe\_sdk.ZosmfProfile(*profile\_name*) Class used to represent a Zowe z/OSMF profile.

# **Description**

This class is only used when there is already a Zowe z/OSMF profile created and the user opted to use the profile instead of passing the credentials directly in the object constructor.

### profile\_name

Zowe z/OSMF profile name

**Type**

str

### $load()$

Load z/OSMF connection details from a z/OSMF profile.

**Returns**

z/OSMF connection object

**Return type** zosmf\_connection

# property profiles\_dir

Return the os path for the Zowe z/OSMF profiles.

# **Config File classes**

### **ConfigFile**

<span id="page-14-0"></span>class core.zowe.core\_for\_zowe\_sdk.config\_file.ConfigFile(*type: str*, *name: str*, *\_location: str | None*

*= None*, *profiles: dict | None = None*, *defaults: dict | None = None*, *schema\_property: dict | None = None*, *secure\_props: dict | None = None*, *jsonc: dict | None = None*, *\_missing\_secure\_props: list = <factory>*)

Class used to represent a single config file.

Mainly it will have the following details : 1. Type ("User Config" or "Team Config")

User Configs override Team Configs. User Configs are used to have personalised config details that the user don't want to have in the Team Config.

2. Directory in which the file is located.

<span id="page-15-0"></span>3. Name (excluding .config.json or .config.user.json)

4. Contents of the file. 4.1 Profiles 4.2 Defaults 4.3 Schema Property 5. Secure Properties associated with the file.

#### $autodiscover\_config\_dir() \rightarrow None$

Autodiscover Zowe z/OSMF Team Config files by going up the path from current working directory :returns: \* *None*

- *Sets path if it finds the config directory,*
- *Else, it raises an Exception*

#### find\_profile(*path: str*, *profiles: dict*)

Find a profile at a specified location from within a set of nested profiles :returns: The profile object that was found, or None if not found :rtype: dictionary

get\_profile(*profile\_name: str | None = None*, *profile\_type: str | None = None*, *validate\_schema: bool |*  $None = True$   $\rightarrow$  *[Profile](#page-16-0)* 

Load given profile including secure properties and excluding values from base profile :returns: Returns a namedtuple called Profile :rtype: Profile

#### $get\_profile\_name\_from\_path(\textit{path}: str) \rightarrow str$

Get the name of the profile from the given path.

#### $get\_profile\_path\_from\_name(short\_path: str) \rightarrow str$

Get the path of the profile from the given name.

#### get\_profilename\_from\_profiletype(*profile\_type: str*) → str

Returns profilename from given profiletype as defined in the team config profile :returns: \* *str*

- *Return the exact profilename of the profile to load from the mentioned type.*
- *First tries to look into the defaults, if not found,*
- *then it tries to iterate through the profiles*
- init\_from\_file(*validate\_schema: bool | None = True*) → None

Initializes the class variable after setting filepath (or if not set, autodiscover the file)

#### load\_profile\_properties(*profile\_name: str*) → dict

Load profile properties given profile\_name including secure properties :returns: \* *dictionary* – Object containing profile properties

- *Load exact profile properties (without prepopulated fields from base profile)*
- *from the profile dict and populate fields from the secure credentials storage*

```
save(update_secure_props=True)
```
Save the config file to disk. and secure props to vault parameters:

secure props (bool): If True, the secure properties will be stored in the vault. Default is True.

#### **Returns:**

None

#### schema\_list(*cwd=None*) → list

Loads the schema properties in a sorted order according to the priority

#### **Returns**

Returns the profile properties from schema (prop: value)

# **Return type**

Dictionary

<span id="page-16-1"></span>set\_profile(*profile\_path: str*, *profile\_data: dict*) → None

Set a profile in the config file.

#### **Parameters:**

profile\_path (str): The path of the profile to be set. eg: profiles.zosmf profile\_data (dict): The data to be set for the profile.

set\_property(*json\_path*, *value*, *secure=None*) → None

Set a property in the profile, storing it securely if necessary.

#### **Parameters:**

json\_path (str): The JSON path of the property to set. value (str): The value to be set for the property. profile\_name (str): The name of the profile to set the property in. secure (bool): If True, the property will be stored securely. Default is None.

### $validate\_scheme() \rightarrow None$

Get the \$schema\_property from the config and load the schema

#### **Return type**

file\_path to the \$schema property

# **Profile**

<span id="page-16-0"></span>class core.zowe.core\_for\_zowe\_sdk.config\_file.Profile(*data*, *name*, *missing\_secure\_props*)

#### data: dict

Alias for field number 0

### missing\_secure\_props: list

Alias for field number 2

### name: str

Alias for field number 1

### **Custom Warnings classes**

### **ConfigNotFoundWarning**

class core.zowe.core\_for\_zowe\_sdk.custom\_warnings.ConfigNotFoundWarning(*message*)

### **ProfileNotFoundWarning**

class core.zowe.core\_for\_zowe\_sdk.custom\_warnings.ProfileNotFoundWarning(*message*)

# <span id="page-17-0"></span>**ProfileParsingWarning**

class core.zowe.core\_for\_zowe\_sdk.custom\_warnings.ProfileParsingWarning(*message*)

## **SecurePropsNotFoundWarning**

class core.zowe.core\_for\_zowe\_sdk.custom\_warnings.SecurePropsNotFoundWarning(*message*)

### **Exceptions classes**

### **FileNotFound**

class core.zowe.core\_for\_zowe\_sdk.exceptions.FileNotFound(*input\_path*) Class used to represent a file not found exception.

#### **InvalidRequestMethod**

class core.zowe.core\_for\_zowe\_sdk.exceptions.InvalidRequestMethod(*input\_method*) Class used to represent an invalid request method exception.

#### **MissingConnectionArgs**

class core.zowe.core\_for\_zowe\_sdk.exceptions.MissingConnectionArgs Class used to represent a missing connection argument exception.

# **ProfileNotFound**

class core.zowe.core\_for\_zowe\_sdk.exceptions.ProfileNotFound(*profile\_name: str = 'unknown'*, *error\_msg: str = 'error'*) Class used to represent a profile load failure exception.

### **RequestFailed**

class core.zowe.core\_for\_zowe\_sdk.exceptions.RequestFailed(*status\_code*, *request\_output*) Class used to represent a request failure exception.

# <span id="page-18-0"></span>**SecureProfileLoadFailed**

class core.zowe.core\_for\_zowe\_sdk.exceptions.SecureProfileLoadFailed(*profile\_name: str = 'unknown'*, *error\_msg: str = 'error'*)

Class used to represent a secure profile load failure exception.

## **SecureValuesNotFound**

class core.zowe.core\_for\_zowe\_sdk.exceptions.SecureValuesNotFound(*values: set*) Class used to represent a profile load failure exception.

### **UnexpectedStatus**

class core.zowe.core\_for\_zowe\_sdk.exceptions.UnexpectedStatus(*expected*, *received*, *request\_output*) Class used to represent an unexpected request response status exception.

### **UnsupportedAuthType**

class core.zowe.core\_for\_zowe\_sdk.exceptions.UnsupportedAuthType(*auth\_type: str*) Class used to represent an unsupported authentication type exception.

### **Session classes**

### **ISession**

```
class core.zowe.core_for_zowe_sdk.session.ISession(host: str, port: int = 443, rejectUnauthorized:
                                                               bool = True, user: str | None = None, password:
                                                               str | None = None, protocol: str = 'https',
                                                               basePath: str | None = None, type: str | None =
                                                               None, tokenType: str | None = None, tokenValue:
                                                               str | None = None)
```
Class to represent session parameters

#### **Session**

class core.zowe.core\_for\_zowe\_sdk.session.Session(*props: dict*)

Class used to set connection details received from a ProfileManager or manually set by passing and ISession object

# <span id="page-19-1"></span><span id="page-19-0"></span>**3.2 z/OS Console**

Contains the z/OSMF Console REST API functionalities.

# **3.2.1 Installing**

pip install zowe.zos\_console\_for\_zowe\_sdk

# **3.2.2 Reference**

#### **zowe.zos\_console\_for\_zowe\_sdk**

### **Console**

class zos\_console.zowe.zos\_console\_for\_zowe\_sdk.Console(*connection*) Class used to represent the base z/OSMF Console API.

# . . .

# connection

Connection object

#### get\_response(*response\_key*, *console=None*)

Collect outstanding synchronous z/OS Console response messages.

### **Parameters**

- response\_key The command response key from the Issue Command request.
- console The console that should be used to get the command response.

### **Returns**

A JSON containing the response to the command

**Return type**

json

### issue\_command(*command*, *console=None*)

Issues a command on z/OS Console.

#### **Parameters**

- **command** The z/OS command to be executed
- console The console that should be used to execute the command (default is None)

### **Returns**

A JSON containing the response from the console command

### **Return type**

json

# <span id="page-20-1"></span><span id="page-20-0"></span>**3.3 z/OS Files**

Contains the z/OSMF Files REST API functionalities.

# **3.3.1 Installing**

pip install zowe.zos\_files\_for\_zowe\_sdk

# **3.3.2 Reference**

**zowe.zos\_files\_for\_zowe\_sdk**

**FileType**

**Files**

class zos\_files.zowe.zos\_files\_for\_zowe\_sdk.Files(*connection*) Class used to represent the base z/OSMF Files API.

#### connection

connection object

copy\_dataset\_or\_member(*from\_dataset\_name*, *to\_dataset\_name*, *from\_member\_name=None*, *volser=None*, *alias=None*, *to\_member\_name=None*, *enq=None*, *replace=False*)

Copy a dataset or member to another dataset or member. :param from\_dataset\_name: Name of the dataset to copy from :type from\_dataset\_name: str :param to\_dataset\_name: Name of the dataset to copy to :type to dataset name: str :param from member name: Name of the member to copy from :type from\_member\_name: str :param volser: Volume serial number of the dataset to copy from :type volser: str :param alias: Alias of the dataset to copy from :type alias: bool :param to member name: Name of the member to copy to :type to\_member\_name: str :param enq: Enqueue type for the dataset to copy from :type enq: str :param replace: If true, members in the target data set are replaced. :type replace: bool

#### **Returns**

A JSON containing the result of the operation

#### **Return type**

json

copy\_uss\_to\_dataset(*from\_filename*, *to\_dataset\_name*, *to\_member\_name=None*, *type=FileType.TEXT*, *replace=False*)

Copy a USS file to dataset.

#### **Parameters**

- from\_filename  $(str)$  Name of the file to copy from.
- to\_dataset\_name  $(str)$  Name of the dataset to copy to.
- to\_member\_name  $(str)$  Name of the member to copy to.
- type (FileType, optional) Type of the file to copy from. Default is FileType.TEXT.
- replace (bool, optional) If true, members in the target dataset are replaced.

#### <span id="page-21-0"></span>**Returns**

A JSON containing the result of the operation.

**Return type**

json

#### create\_data\_set(*dataset\_name*, *options={}*)

Create a sequential or partitioned dataset. :param dataset\_name:

**Return type**

json

#### create\_default\_data\_set(*dataset\_name: str*, *default\_type: str*)

Create a dataset with default options set. Default options depend on the requested type.

#### **Parameters**

- dataset\_name  $(str)$  –
- default\_type (str) "partitioned", "sequential", "classic", "c" or "binary"

#### **Return type**

json - A JSON containing the result of the operation

#### create\_uss(*file\_path*, *type*, *mode=None*)

Add a file or directory :param file\_path of the file to add: :param type = "file" or "dir": :param mode Ex: :type mode Ex: - rwxr-xr-x

#### create\_zFS\_file\_system(*file\_system\_name*, *options={}*)

Create a z/OS UNIX zFS Filesystem.

#### **Parameter**

file\_system\_name: str - the name for the file system

#### **rtype**

json - A JSON containing the result of the operation

#### delete\_data\_set(*dataset\_name*, *volume=None*, *member\_name=None*)

Deletes a sequential or partitioned data.

#### delete\_migrated\_data\_set(*dataset\_name: str*, *purge=False*, *wait=False*)

Deletes migrated data set.

#### **Parameters**

- dataset\_name  $(str)$  Name of the data set
- purge (bool) If true, the function uses the PURGE=YES on ARCHDEL request, otherwise it uses the PURGE=NO.
- wait  $(bool)$  If true, the function waits for completion of the request, otherwise the request is queued.

#### **Return type**

json - A JSON containing the result of the operation

#### delete\_uss(*filepath\_name*, *recursive=False*)

Delete a file or directory

#### **Parameters**

- <span id="page-22-0"></span>• deleted (filepath of the file to be) -
- recursive If specified as True, all the files and sub-directories will be deleted.

#### **Returns**

HTTP Response for No Content

**Return type** 204

delete\_zFS\_file\_system(*file\_system\_name*)

Deletes a zFS Filesystem

download\_binary\_dsn(*dataset\_name*, *output\_file*, *with\_prefixes=False*)

Retrieve the contents of a binary dataset and saves it to a given file.

#### **Parameters**

- dataset\_name (str Name of the dataset to download) -
- output\_file (str Name of the local file to create) –
- with\_prefixes (boolean If true, include a four big endian bytes record length prefix.) – The default is False

#### download\_dsn(*dataset\_name*, *output\_file*)

Retrieve the contents of a dataset and saves it to a given file.

#### download\_uss(*file\_path*, *output\_file*, *binary=False*)

Retrieve the contents of a USS file and saves it to a local file.

#### get\_dsn\_binary\_content(*dataset\_name*, *with\_prefixes=False*)

Retrieve the contents of a given dataset as a binary bytes object.

#### **Parameters**

- dataset\_name  $(str Name of the dataset to retrieve) -$
- with\_prefixes (boolean if True include a 4 byte big endian record len  $prefix) - default$ : False

#### **Returns**

A response object from the requests library

#### **Return type**

response

#### get\_dsn\_binary\_content\_streamed(*dataset\_name*, *with\_prefixes=False*)

Retrieve the contents of a given dataset as a binary bytes object streamed.

#### **Parameters**

- dataset\_name (str Name of the dataset to retrieve) -
- with\_prefixes (boolean if True include a 4 byte big endian record len prefix) – default: False

#### **Returns**

A response object from the requests library

#### **Return type**

response

#### <span id="page-23-0"></span>get\_dsn\_content(*dataset\_name*)

Retrieve the contents of a given dataset.

#### **Returns**

A JSON with the contents of a given dataset

**Return type** json

#### get\_dsn\_content\_streamed(*dataset\_name*)

Retrieve the contents of a given dataset streamed.

#### **Returns**

A response object from the requests library

**Return type** response

#### get\_file\_content(*filepath\_name*)

Retrieve the content of a filename. The complete path must be specified.

#### **Returns**

A JSON with the contents of the specified USS file

**Return type**

json

# get\_file\_content\_streamed(*file\_path*, *binary=False*)

Retrieve the contents of a given USS file streamed.

#### **Returns**

A response object from the requests library

**Return type**

response

#### list\_dsn(*name\_pattern*, *return\_attributes=False*)

Retrieve a list of datasets based on a given pattern.

#### **Parameters**

- name\_pattern  $(str)$  The pattern to match dataset names.
- return\_attributes (bool, optional) Whether to return dataset attributes along with the names. Defaults to False.

#### **Returns**

- *list of dict*
- *A JSON with a list of dataset names (and attributes if specified) matching the given pattern.*

list\_dsn\_members(*dataset\_name*, *member\_pattern=None*, *member\_start=None*, *limit=1000*, *attributes='member'*)

Retrieve the list of members on a given PDS/PDSE.

#### **Returns**

A JSON with a list of members from a given PDS/PDSE

#### **Return type**

json

#### <span id="page-24-0"></span>list\_files(*path*)

Retrieve a list of USS files based on a given pattern.

#### **Returns**

A JSON with a list of dataset names matching the given pattern

**Return type** json

#### list\_unix\_file\_systems(*file\_path\_name=None*, *file\_system\_name=None*)

list all mounted filesystems, or the specific filesystem mounted at a given path, or the filesystem with a given Filesystem name.

#### **Parameter**

file\_path: str - the UNIX directory that contains the files and directories to be listed. file\_system\_name: str - the name for the file system to be listed

#### **rtype**

json - A JSON containing the result of the operation

migrate\_data\_set(*dataset\_name: str*, *wait=False*)

Migrates the data set.

#### **Parameters**

- dataset\_name  $(str)$  Name of the data set
- wait (bool) If true, the function waits for completion of the request, otherwise the request is queued.

#### **Return type**

json - A JSON containing the result of the operation

#### mount\_file\_system(*file\_system\_name*, *mount\_point*, *options={}*, *encoding='utf-8'*)

Mounts a z/OS UNIX file system on a specified directory. Parameter ——— file\_system\_name: str - the name for the file system mount\_point: str - mount point to be used for mounting the UNIX file system options: dict - A JSON of request body options

#### **Return type**

json - A JSON containing the result of the operation

#### recall\_migrated\_dataset(*dataset\_name: str*, *wait=False*)

Recalls a migrated data set.

### **Parameters**

- dataset\_name  $(str)$  Name of the data set
- wait  $(bool)$  If true, the function waits for completion of the request, otherwise the request is queued

#### **Return type**

json - A JSON containing the result of the operation

### rename\_dataset(*before\_dataset\_name: str*, *after\_dataset\_name: str*)

Renames the data set.

#### **Parameters**

• before\_dataset\_name  $(str)$  – The source data set name.

• after\_dataset\_name  $(str)$  – New name for the source data set.

#### <span id="page-25-0"></span>**Return type**

json - A JSON containing the result of the operation

rename\_dataset\_member(*dataset\_name: str*, *before\_member\_name: str*, *after\_member\_name: str*, *enq=''*) Renames the data set member.

**Parameters**

- dataset\_name  $(str)$  Name of the data set.
- before\_member\_name  $(str)$  The source member name.
- after\_member\_name  $(str)$  New name for the source member.
- enq (str) Values can be SHRW or EXCLU. SHRW is the default for PDS members, EXCLU otherwise.

#### **Return type**

json - A JSON containing the result of the operation

unmount\_file\_system(*file\_system\_name*, *options={}*, *encoding='utf-8'*)

Unmounts a z/OS UNIX file system on a specified directory.

#### **Parameter**

file\_system\_name: str - the name for the file system options: dict - A JSON of request body options

#### **rtype**

json - A JSON containing the result of the operation

- upload\_file\_to\_dsn(*input\_file*, *dataset\_name*, *encoding='utf-8'*) Upload contents of a given file and uploads it to a dataset.
- upload\_file\_to\_uss(*input\_file*, *filepath\_name*, *encoding='utf-8'*) Upload contents of a given file and uploads it to UNIX file

write\_to\_dsn(*dataset\_name*, *data*, *encoding='utf-8'*)

Write content to an existing dataset.

#### **Returns**

A JSON containing the result of the operation

**Return type**

json

write\_to\_uss(*filepath\_name*, *data*, *encoding='utf-8'*)

Write content to an existing UNIX file. : returns: A JSON containing the result of the operation : rtype: json

### <span id="page-26-1"></span>**Exceptions classes**

#### **InvalidPermsOption**

class zos\_files.zowe.zos\_files\_for\_zowe\_sdk.exceptions.InvalidPermsOption(*value: int*) Class used to represent an invalid permission value.

#### **MaxAllocationQuantityExceeded**

class zos\_files.zowe.zos\_files\_for\_zowe\_sdk.exceptions.MaxAllocationQuantityExceeded Class used to represent an invalid allocation quantity.

# <span id="page-26-0"></span>**3.4 z/OS Jobs**

Contains the z/OSMF Jobs REST API functionalities.

# **3.4.1 Installing**

pip install zowe.zos\_jobs\_for\_zowe\_sdk

# **3.4.2 Reference**

#### **zowe.zos\_jobs\_for\_zowe\_sdk**

#### **Jobs**

class zos\_jobs.zowe.zos\_jobs\_for\_zowe\_sdk.Jobs(*connection*)

Class used to represent the base z/OSMF Jobs API.

## connection

Connection object

cancel\_job(*jobname: str*, *jobid: str*, *modify\_version='2.0'*)

Cancels the a job

#### **Parameters**

- jobname  $(str)$  The name of the job
- jobid  $(str)$  The job id on JES
- modify\_version  $(str)$  Default ("2.0") specifies that the request is to be processed synchronously. For asynchronous processing - change the value to "1.0"

#### **Returns**

A JSON object containing the result of the request execution

# **Return type**

response\_json

<span id="page-27-0"></span>change\_job\_class(*jobname: str*, *jobid: str*, *class\_name: str*, *modify\_version='2.0'*)

Changes the job class

#### **Parameters**

- jobname  $(str)$  The name of the job
- jobid  $(str)$  The job id on JES
- modify\_version  $(str)$  Default ("2.0") specifies that the request is to be processed synchronously. For asynchronous processing - change the value to "1.0"

#### **Returns**

A JSON object containing the result of the request execution

#### **Return type**

response\_json

delete\_job(*jobname*, *jobid*, *modify\_version='2.0'*)

Delete the given job on JES.

#### **Parameters**

- jobname  $(str)$  The name of the job
- jobid  $(str)$  The job id on JES
- modify\_version  $(str)$  Default ("2.0") specifies that the request is to be processed synchronously. For asynchronous processing - change the value to "1.0"

#### **Returns**

A JSON object containing the result of the request execution

#### **Return type**

response\_json

#### get\_jcl\_text(*correlator*)

Retrieve the input JCL text for job with specified correlator :param correlator: The correlator of the job. This is the value of the key 'job-correlator' in the status json :type correlator: str

#### **Returns**

A JSON object containing the result of the request execution

#### **Return type**

json

#### get\_job\_output\_as\_files(*status*, *output\_dir*)

This method will get all the spool files as well as the submitted jcl text in separate files in the specified output directory. The structure will be as follows:

–<output directory> | file: jcl.txt | dir: jobname

dir: jobid | dir: stepname | file: spool file <nn> ...

#### **Parameters**

- status  $(json)$  The response json describing the job to be used. (i.e. from the last get\_status call)
- output\_dir  $(str)$  The output directory where the output files will be stored. The directory does not have to exist yet

#### **Returns**

A JSON object containing the result of the request execution

### <span id="page-28-0"></span>**Return type**

json

#### get\_job\_status(*jobname*, *jobid*)

Retrieve the status of a given job on JES.

#### **Parameters**

- jobname  $(str)$  The name of the job
- jobid  $(str)$  The job id on JES

#### **Returns**

A JSON object containing the status of the job on JES

#### **Return type**

response\_json

#### get\_spool\_file\_contents(*correlator*, *id*)

Retrieve the contents of a single spool file from a job

#### **Parameters**

- correlator  $(str)$  The correlator of the job. This is the value of the key 'job-correlator' in the status json
- id  $(str)$  The id number of the spool file. This is returned in the get\_spool\_files return json

#### **Returns**

A JSON object containing the result of the request execution

# **Return type**

json

#### get\_spool\_files(*correlator*)

Retrieve the spool files for a job identified by the correlator.

#### **Parameters**

**correlator**  $(str)$  – The correlator of the job. This is the value of the key 'job-correlator' in the status json

#### **Returns**

A JSON object containing the result of the request execution

#### **Return type**

json

hold\_job(*jobname: str*, *jobid: str*, *modify\_version='2.0'*)

Hold the given job on JES

#### **Parameters**

- jobname  $(str)$  The name of the job
- jobid  $(str)$  The job id on JES
- modify\_version  $(str)$  Default ("2.0") specifies that the request is to be processed synchronously. For asynchronous processing - change the value to "1.0"

#### **Returns**

A JSON object containing the result of the request execution

#### **Return type**

response\_json

<span id="page-29-0"></span>list\_jobs(*owner=None*, *prefix='\*'*, *max\_jobs=1000*, *user\_correlator=None*)

Retrieve list of jobs on JES based on the provided arguments.

#### **Parameters**

- **owner** (str, optional) The job owner (default is zosmf user)
- prefix (str, optional) The job name prefix (default is *\**)
- max\_jobs (int, optional) The maximum number of jobs in the output (default is 1000)
- user\_correlator (str, optional) The z/OSMF user correlator attribute (default is None)

#### **Returns**

A JSON object containing a list of jobs on JES queue based on the given parameters

#### **Return type**

json

release\_job(*jobname: str*, *jobid: str*, *modify\_version='2.0'*)

Release the given job on JES

### **Parameters**

- jobname  $(str)$  The name of the job
- jobid  $(str)$  The job id on JES
- modify\_version  $(str)$  Default ("2.0") specifies that the request is to be processed synchronously. For asynchronous processing - change the value to "1.0"

#### **Returns**

A JSON object containing the result of the request execution

### **Return type**

response\_json

#### submit\_from\_local\_file(*jcl\_path*)

Submit a job from local file.

This function will internally call the *submit\_plaintext* function in order to submit the contents of the given input file

#### **Parameters**

 $icl$  **path**  $(str)$  – Path to the local file where the JCL is located

#### **Raises**

FileNotFoundError – If the local file provided is not found

#### **Returns**

A JSON object containing the result of the request execution

**Return type**

json

#### submit\_from\_mainframe(*jcl\_path*)

Submit a job from a given dataset.

#### **Parameters**

 $jcl\_path(str)$  – The dataset where the JCL is located

#### <span id="page-30-1"></span>**Returns**

A JSON object containing the result of the request execution

**Return type** json

# submit\_plaintext(*jcl*)

Submit a job from plain text input.

#### **Parameters**

 $jcl (str)$  – The plain text JCL to be submitted

#### **Returns**

A JSON object containing the result of the request execution

### **Return type**

json

# <span id="page-30-0"></span>**3.5 z/OS TSO**

Contains the z/OSMF TSO REST API functionalities.

# **3.5.1 Installing**

pip install zowe.zos\_tso\_for\_zowe\_sdk

# **3.5.2 Reference**

#### **zowe.zos\_tso\_for\_zowe\_sdk**

#### **Tso**

```
class zos_tso.zowe.zos_tso_for_zowe_sdk.Tso(connection, tso_profile=None)
     Class used to represent the base z/OSMF TSO API.
```
. . .

#### connection

Connection object

#### session\_not\_found

Constant for the session not found tso message id

```
end_tso_session(session_key)
```
Terminates an existing TSO session.

#### **Parameters**

session\_key  $(str)$  – The session key of an existing TSO session

#### **Returns**

A string informing if the session was terminated successfully or not

#### **Return type** str

#### <span id="page-31-0"></span>issue\_command(*command*)

Issues a TSO command.

This function will first initiate a TSO session, retrieve the session key, send the command and finally terminate the session

#### **Parameters**

**command**  $(str)$  – TSO command to be executed

#### **Returns**

A list containing the output from the TSO command

**Return type** list

#### parse\_message\_ids(*response\_json*)

Parse TSO response and retrieve only the message ids.

#### **Parameters**

**response\_json**  $(dict)$  – The JSON containing the TSO response

#### **Returns**

A list containing the TSO response message ids

**Return type**

list

#### ping\_tso\_session(*session\_key*)

Ping an existing TSO session and returns if it is still available.

#### **Parameters**

session\_key  $(str)$  – The session key of an existing TSO session

#### **Returns**

A string informing if the ping was successful or not. Where the options are: 'Ping successful' or 'Ping failed'

#### **Return type**

str

#### retrieve\_tso\_messages(*response\_json*)

Parse the TSO response and retrieve all messages.

#### **Parameters**

response\_json (dict) – The JSON containing the TSO response

#### **Returns**

A list containing the TSO response messages

**Return type**

list

#### send\_tso\_message(*session\_key*, *message*)

Send a command to an existing TSO session.

#### **Parameters**

- session\_key  $(str)$  The session key of an existing TSO session
- message (str) The message/command to be sent to the TSO session

#### **Returns**

A non-normalized list from TSO containing the result from the command

#### **Return type**

list

<span id="page-32-1"></span>start\_tso\_session(*proc=None*, *chset=None*, *cpage=None*, *rows=None*, *cols=None*, *rsize=None*, *acct=None*)

Start a TSO session.

### **Parameters**

- proc (str, optional) Proc parameter for the TSO session (default is "IZUFPROC")
- chset (str, optional) Chset parameter for the TSO session (default is "697")
- cpage (str, optional) Cpage parameter for the TSO session (default is "1047")
- rows (str, optional) Rows parameter for the TSO session (default is "204")
- cols (str, optional) Cols parameter for the TSO session (default is "160")
- rsize (str, optional) Rsize parameter for the TSO session (default is "4096")
- str (acctL) Acct parameter for the TSO session (default is "DEFAULT")
- **optional** Acct parameter for the TSO session (default is "DEFAULT")

#### **Returns**

The 'servletKey' key for the created session (if successful)

**Return type** str

# <span id="page-32-0"></span>**3.6 z/OSMF**

Contains the z/OSMF REST API functionalities.

# **3.6.1 Installing**

pip install zowe.zosmf\_for\_zowe\_sdk

# **3.6.2 Reference**

**zowe.zosmf\_for\_zowe\_sdk**

# **Zosmf**

class zosmf.zowe.zosmf\_for\_zowe\_sdk.Zosmf(*connection*) Class used to represent the base z/OSMF API.

#### connection

Connection object

#### get\_info()

Return a JSON response from the GET request to z/OSMF info endpoint.

**Returns**

A JSON containing the z/OSMF Info REST API data

### **Return type**

json

# <span id="page-33-0"></span>list\_systems()

Return a JSON response from the GET request to z/OSMF info endpoint. :returns: Return a list of the systems that are defined to a z/OSMF instance :rtype: json

# **CHAPTER**

# **FOUR**

# **CLASSES**

<span id="page-34-1"></span><span id="page-34-0"></span>**4.1 zowe.secrets\_for\_zowe\_sdk**

# **CHAPTER**

# **CONTRIBUTING**

<span id="page-36-0"></span>This document contains the contribution guidelines for the Zowe Client Python SDK.

Notice that the Python SDK is still in early development stages, meaning that major architectural changes might be made by the development team at any given moment. **For this reason, only bug fixes and documentation changes are being accepted as contribution at this moment** . This document will be updated as soon as the stable release of the SDK is published (v1.0.0)

- *[Git branching model](#page-36-1)*
- *[Pull requests](#page-36-2)*
- *[Running Tests](#page-37-0)*
- *[Building Docs](#page-37-1)*
- *[Code standards](#page-37-2)*

# <span id="page-36-1"></span>**5.1 Git branching model**

This project follows the [Git flow](https://nvie.com/posts/a-successful-git-branching-model/) branching model.

# <span id="page-36-2"></span>**5.2 Pull requests**

Consider the following when you interact with pull requests:

- Pull request reviewers should be assigned to a same-team member.
- Pull requests should remain open for at least 24 hours, or until close of the business next business day (accounting for weekends and holidays).
- Anyone can comment on a pull request to request delay on merging or to get questions answered.

# <span id="page-37-0"></span>**5.3 Running Tests**

The project's test suite can be run with the python test runner, *pytest*.

All test and regular dependencies are included here:

```
pip install -r requirements.txt
```
Commands for running all unit/integration tests from their respective folder:

pytest tests/unit

```
pytest tests/integration
```
More information on pytest's usage can be found [here.](https://docs.pytest.org/en/7.1.x/how-to/usage.html)

In order to run integration tests, you will need to have a mainframe account and team profile configuration files properly set up.

Information on creating team profile configuration files can be found [here.](https://docs.zowe.org/stable/user-guide/cli-using-using-team-profiles)

You will also need to update the [zowe.config.json](https://docs.zowe.org/stable/user-guide/cli-using-team-configuration-application-developers/#editing-team-profiles) file with the neccessary information.

# <span id="page-37-1"></span>**5.4 Building Docs**

The project's documentation is published on [ReadTheDocs.io.](https://zowe-client-python-sdk.readthedocs.io/)

To build the docs from source locally, you need these prerequisites:

- [Sphinx](https://www.sphinx-doc.org/en/master/usage/installation.html) Python Documentation Generator
- Python packages *pip install -r docs/requirements.txt*

Run *make html* in the docs directory to generate HTML files in "docs/build/html" that can be previewed in your browser.

Docs are generated from reStructuredText (.rst) files in "docs/source" and Python docstrings in the source code which also use reST markup. A quick reference for reStructuredText markup can be found [here.](https://docutils.sourceforge.io/docs/user/rst/quickref.html)

# <span id="page-37-2"></span>**5.5 Code standards**

This project follows the [PEP 8](https://www.python.org/dev/peps/pep-0008/) style guide.

# **INDEX**

<span id="page-38-0"></span>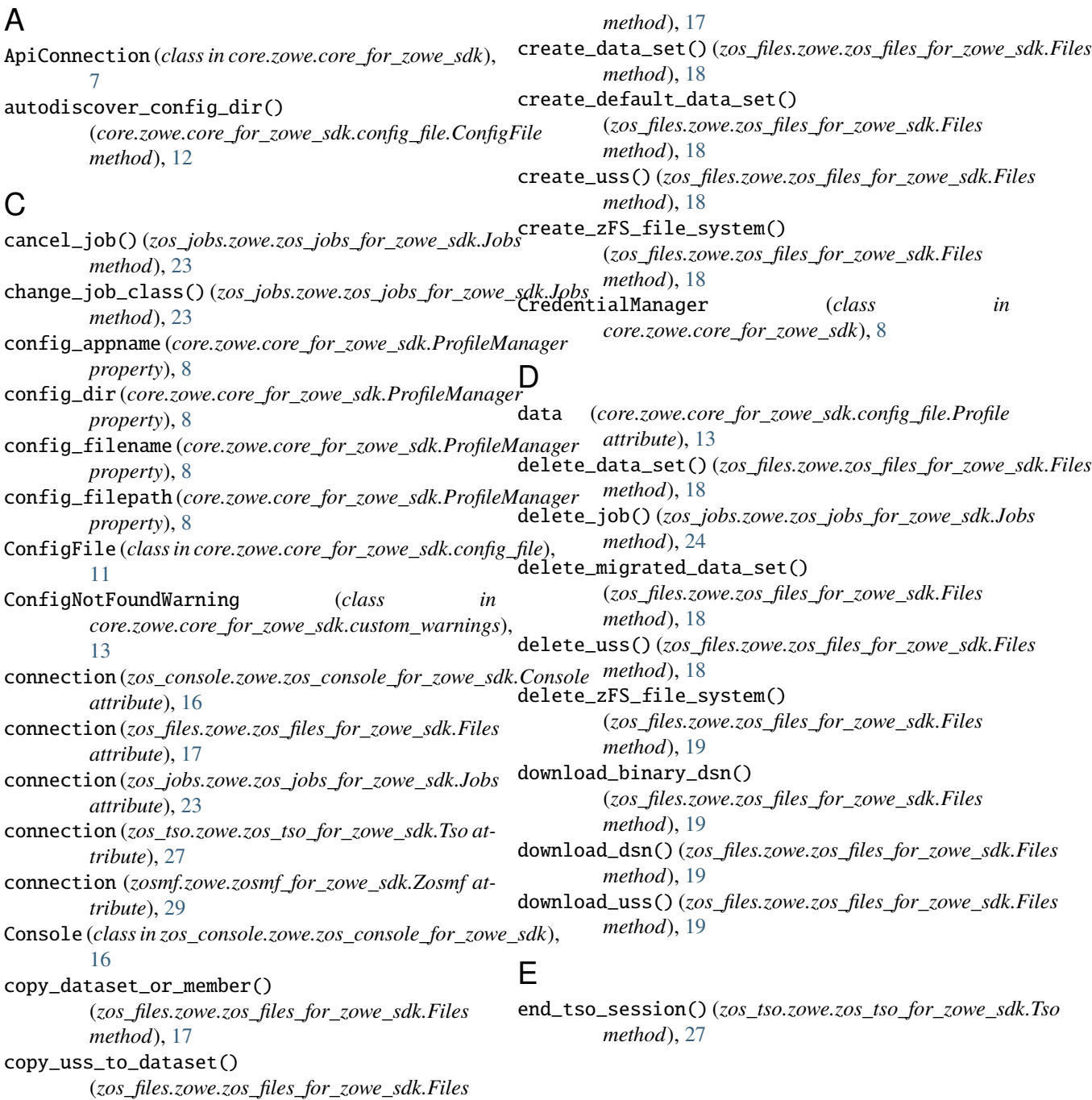

# F

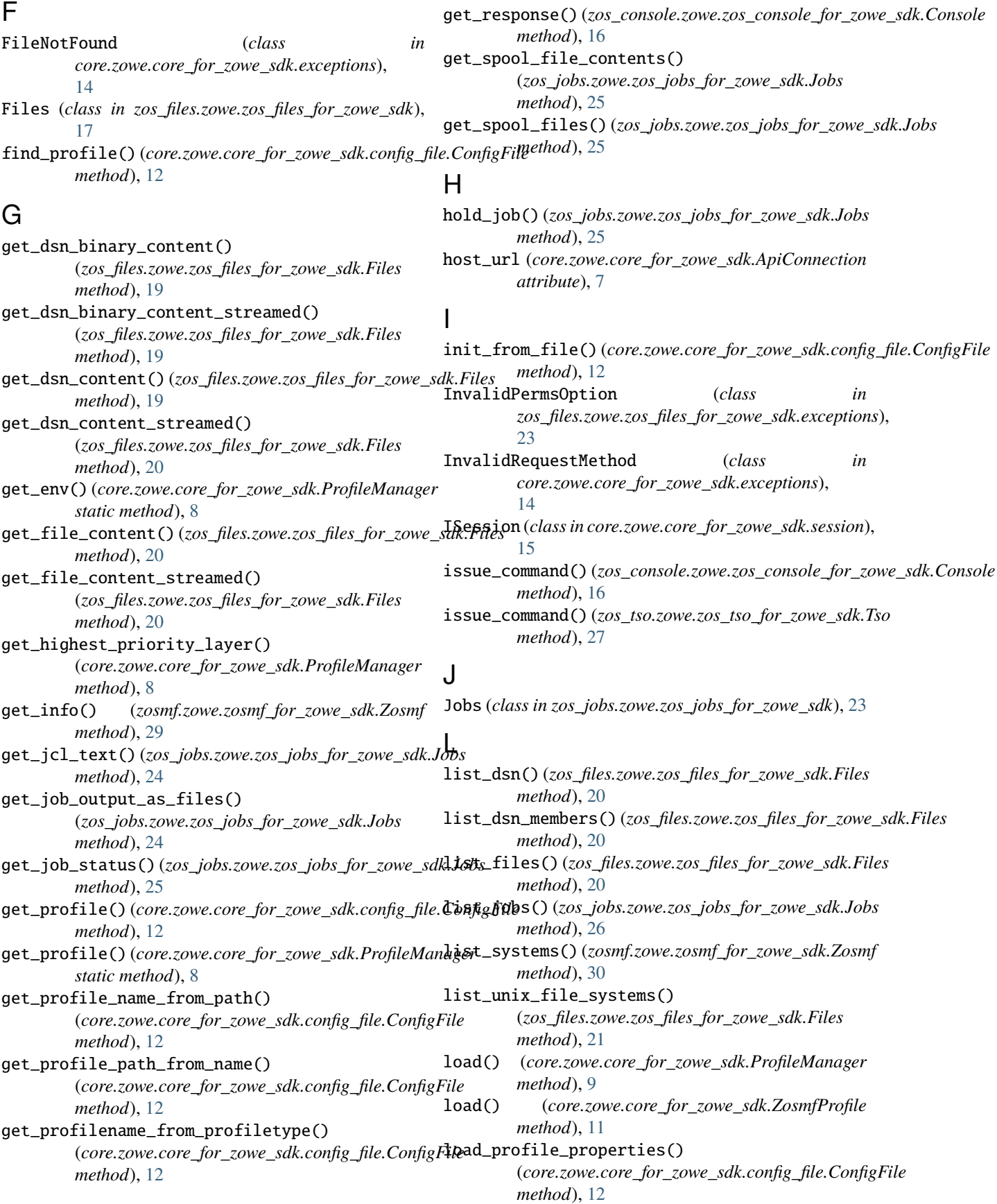

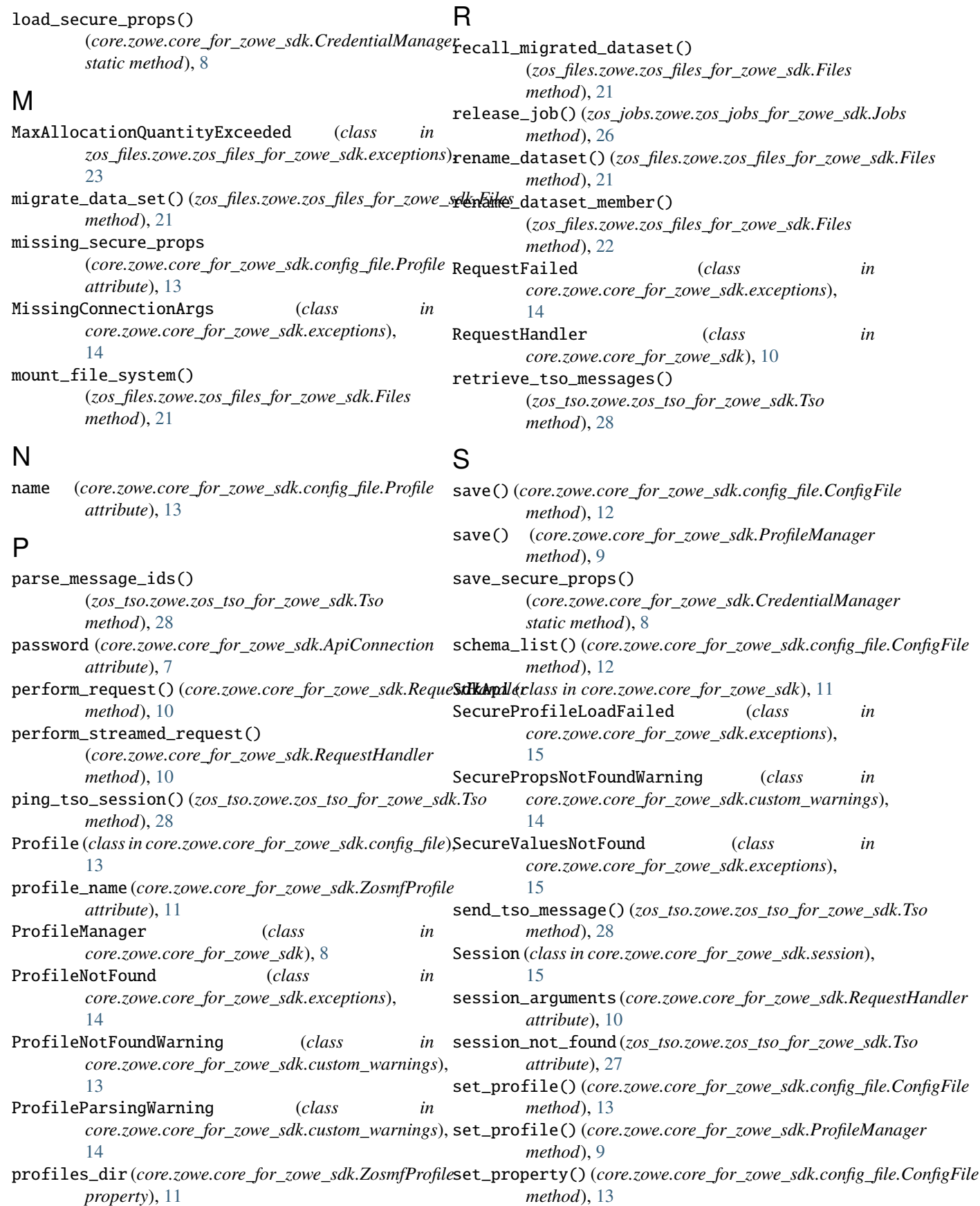

 $set\_property()$  (*core.zowe.core\_for\_zowe\_sdk.ProfileMat*IaganfProfile (*class in core.zowe.core\_for\_zowe\_sdk*), *method*), [9](#page-12-0) ssl\_verification (*core.zowe.core\_for\_zowe\_sdk.ApiConnection attribute*), [7](#page-10-2) start\_tso\_session() (*zos\_tso.zowe.zos\_tso\_for\_zowe\_sdk.Tso method*), [29](#page-32-1) submit\_from\_local\_file() (*zos\_jobs.zowe.zos\_jobs\_for\_zowe\_sdk.Jobs method*), [26](#page-29-0) submit\_from\_mainframe() (*zos\_jobs.zowe.zos\_jobs\_for\_zowe\_sdk.Jobs method*), [26](#page-29-0) submit\_plaintext() (*zos\_jobs.zowe.zos\_jobs\_for\_zowe\_sdk.Jobs method*), [27](#page-30-1) [11](#page-14-1)

# T

Tso (*class in zos\_tso.zowe.zos\_tso\_for\_zowe\_sdk*), [27](#page-30-1)

# $\bigcup$

UnexpectedStatus (*class in core.zowe.core\_for\_zowe\_sdk.exceptions*), [15](#page-18-0) unmount\_file\_system() (*zos\_files.zowe.zos\_files\_for\_zowe\_sdk.Files method*), [22](#page-25-0) UnsupportedAuthType (*class in core.zowe.core\_for\_zowe\_sdk.exceptions*), [15](#page-18-0) upload\_file\_to\_dsn() (*zos\_files.zowe.zos\_files\_for\_zowe\_sdk.Files method*), [22](#page-25-0) upload\_file\_to\_uss() (*zos\_files.zowe.zos\_files\_for\_zowe\_sdk.Files method*), [22](#page-25-0) user (*core.zowe.core\_for\_zowe\_sdk.ApiConnection attribute*), [7](#page-10-2) user\_config\_dir (*core.zowe.core\_for\_zowe\_sdk.ProfileManager property*), [9](#page-12-0)

# V

valid\_methods (*core.zowe.core\_for\_zowe\_sdk.RequestHandler attribute*), [10](#page-13-0) validate\_schema() (*core.zowe.core\_for\_zowe\_sdk.config\_file.ConfigFile method*), [13](#page-16-1)

# W

write\_to\_dsn() (*zos\_files.zowe.zos\_files\_for\_zowe\_sdk.Files method*), [22](#page-25-0) write\_to\_uss() (*zos\_files.zowe.zos\_files\_for\_zowe\_sdk.Files method*), [22](#page-25-0)

# Z

Zosmf (*class in zosmf.zowe.zosmf\_for\_zowe\_sdk*), [29](#page-32-1)